## **Voicemail Menu Guide**

To access the voicemail menu, press the voicemail button or dial \*99 on your GoTo phone.

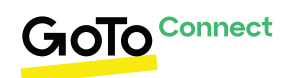

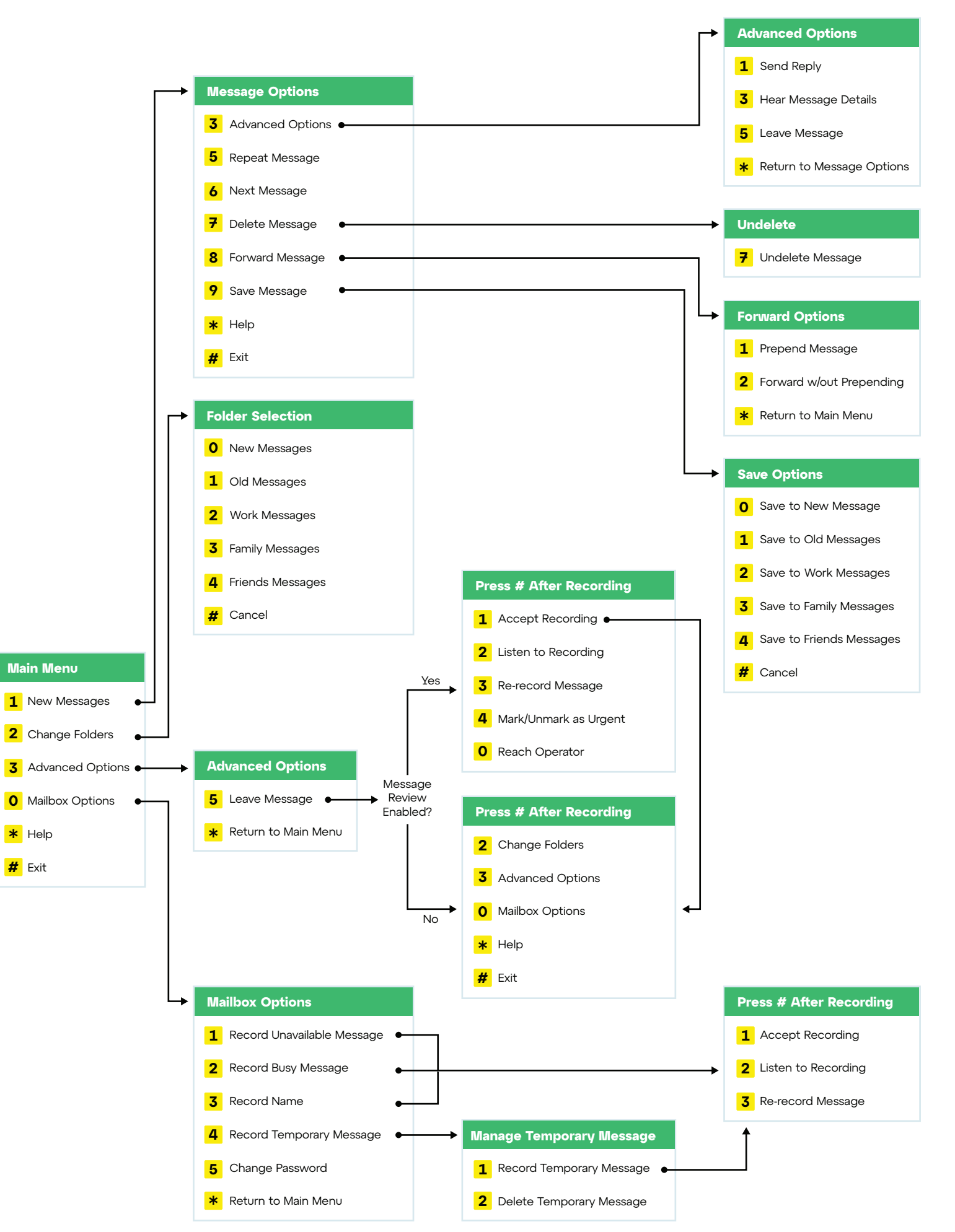

## **Voicemail Menu Descriptions**

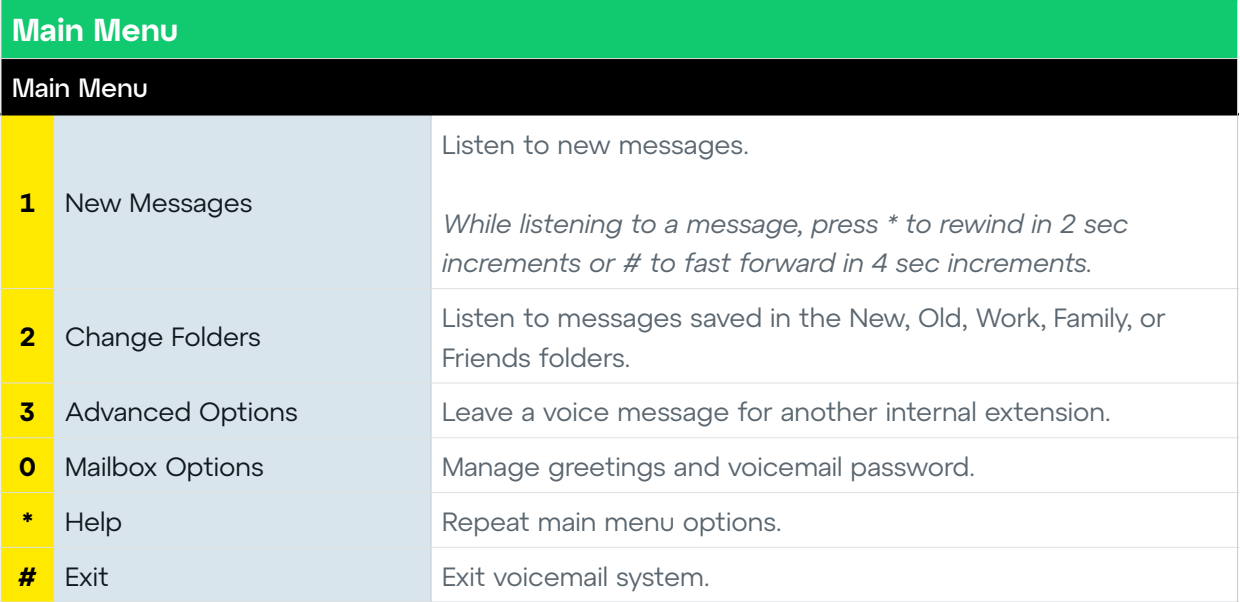

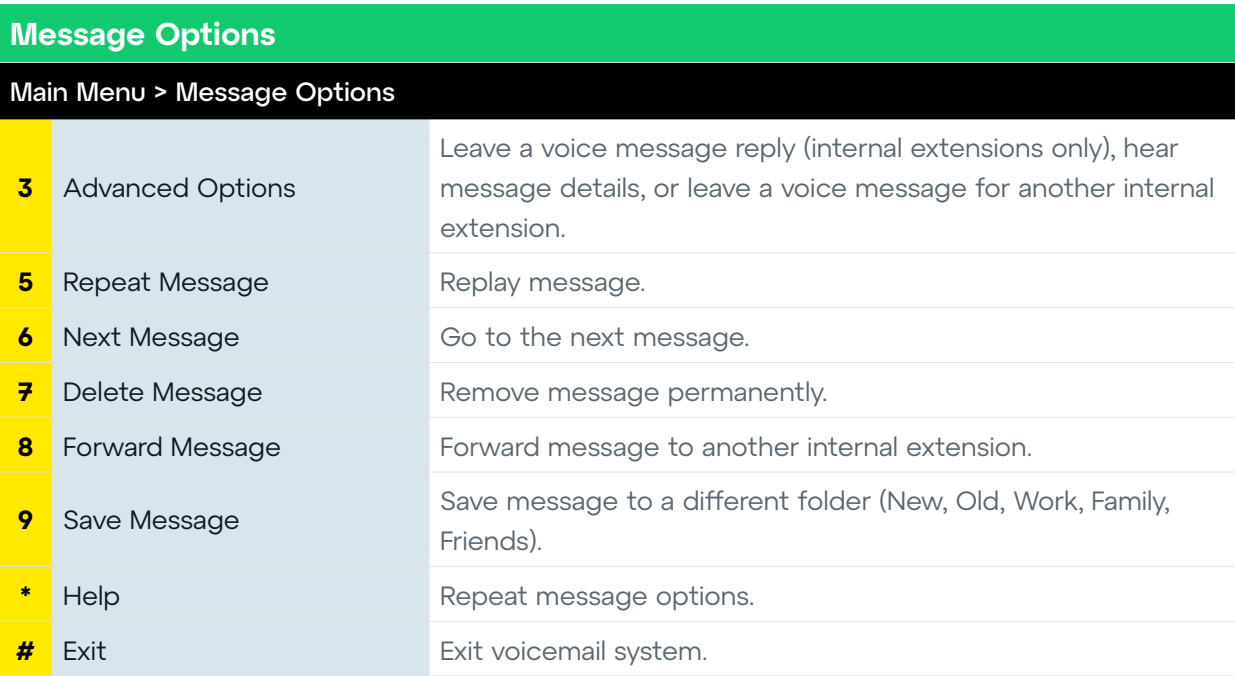

## **Advanced Options**

## Main Menu > Message Options > Advanced Options

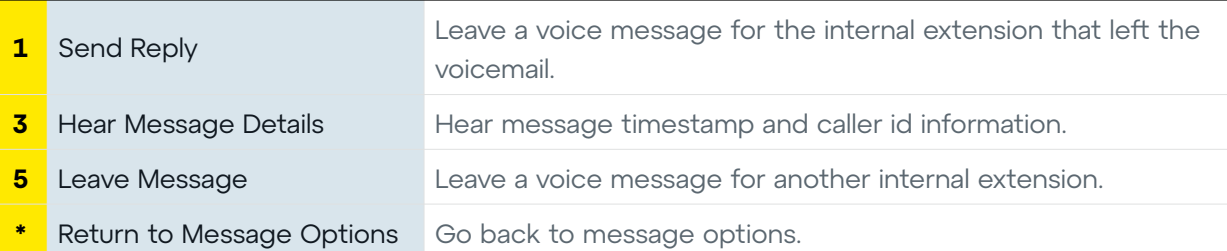

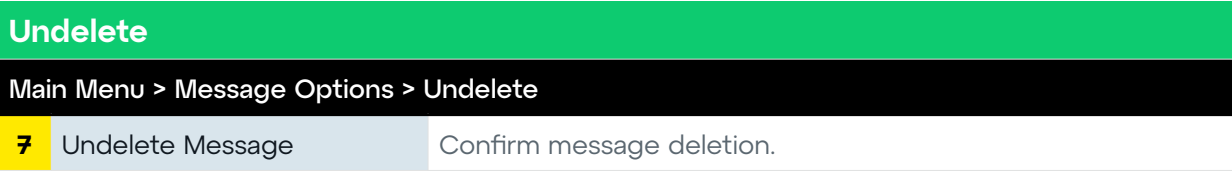

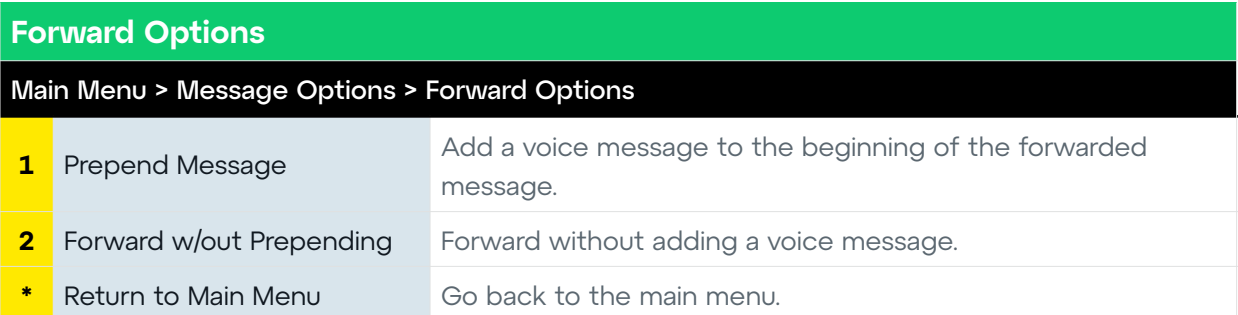

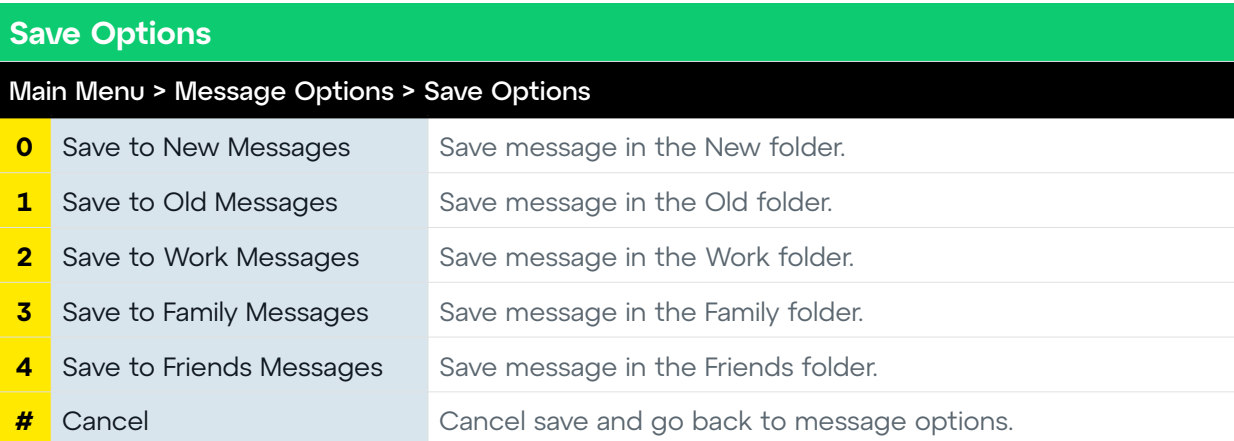

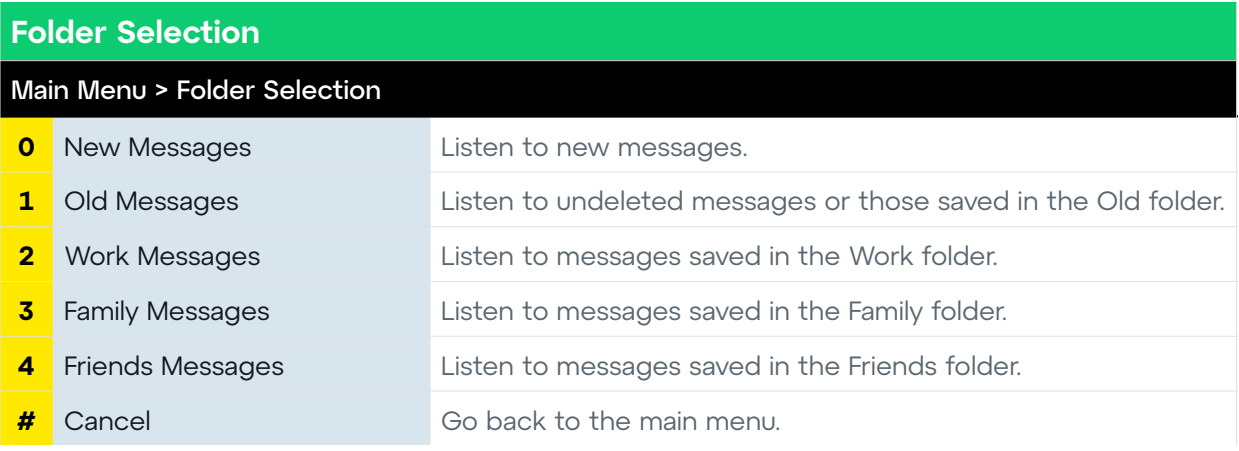

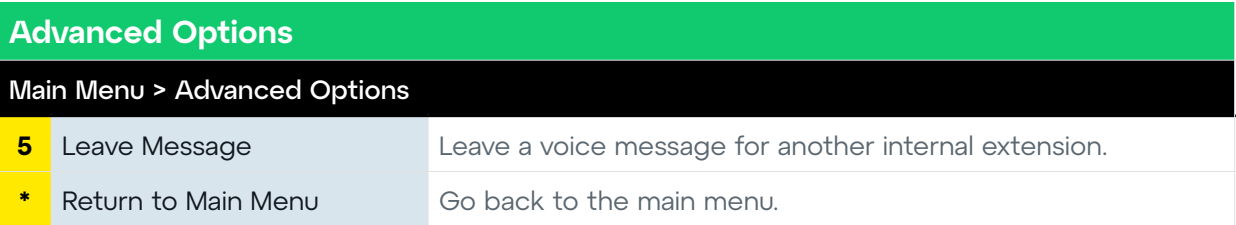

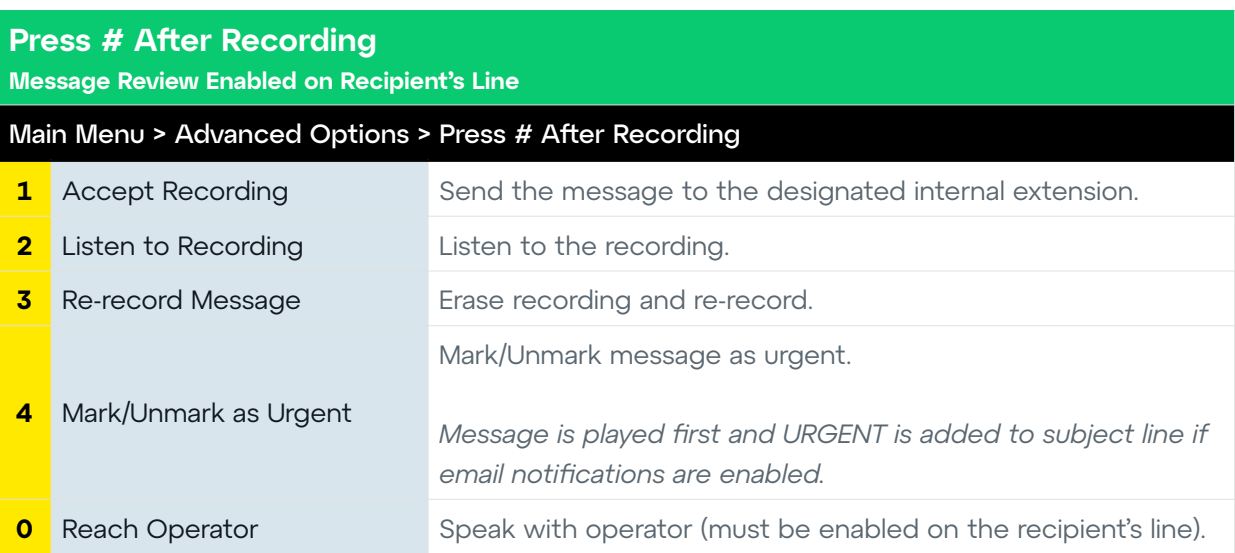

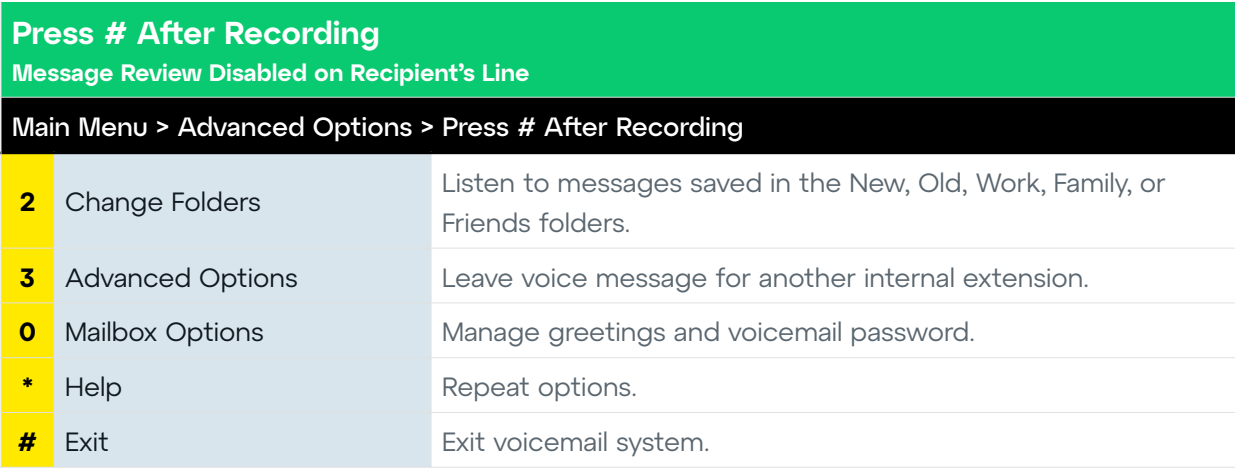

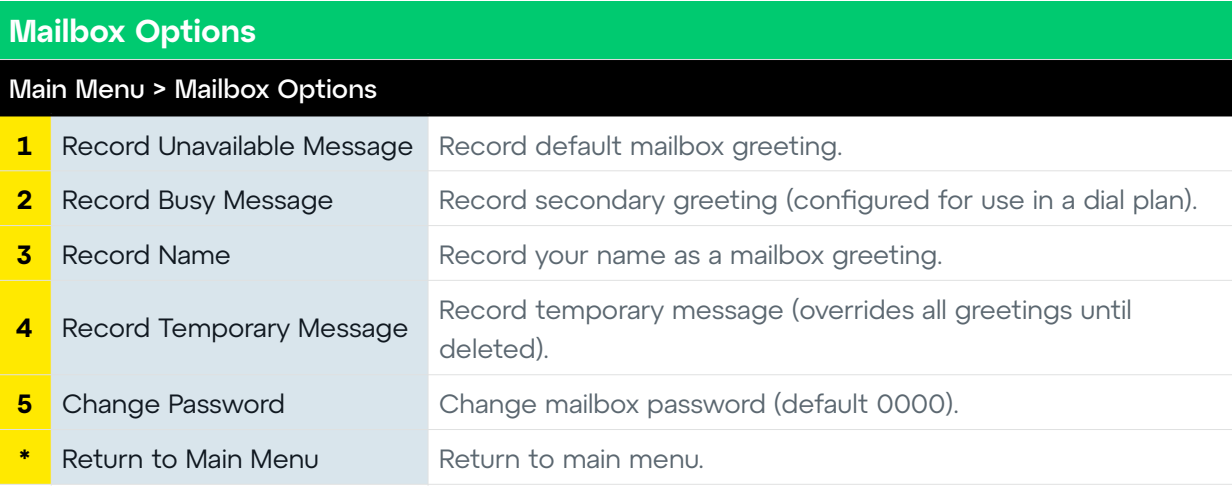

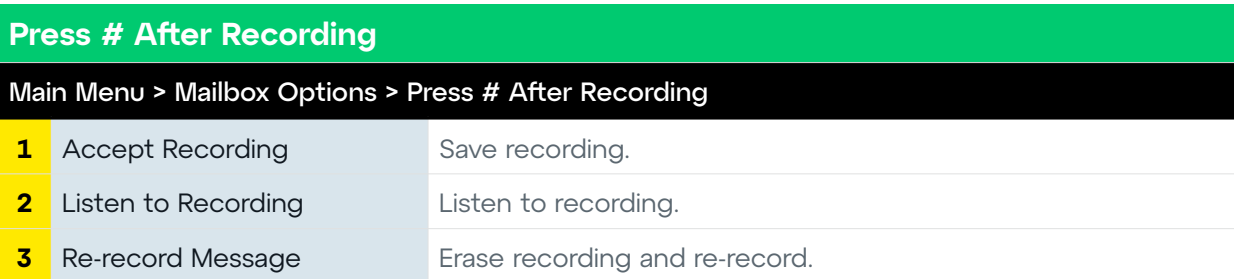

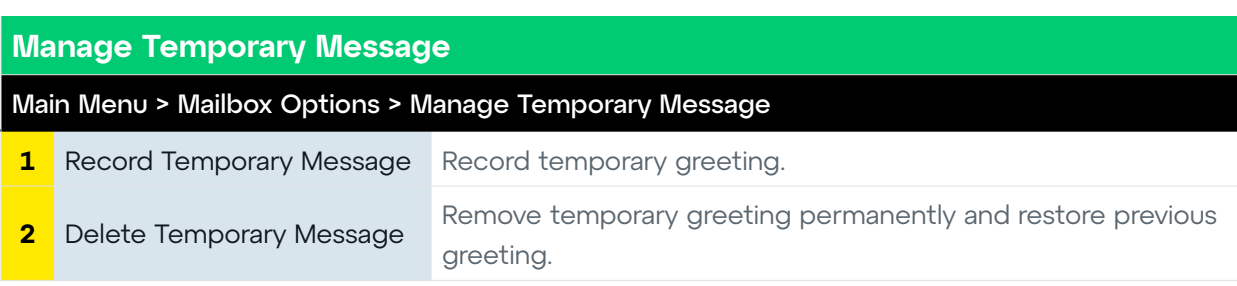